## **Comment piloter un robot de façon autonome ? SEQ 15**

Nom et prénom : ……………………… 4° **3**

## *Situation déclenchante :*

Imaginons que votre robot doit assurer la livraison de pièces mécaniques dans un atelier de fabrication sans danger. Comment lui permettre d'éviter les obstacles ?

## **1- Activité 1**

Le robot avance à une vitesse (puissance 100 %), mais si un obstacle est détecté à moins de 100 cm,

il ralentit à 50 %, si la distance devient inférieure à 40 cm, il doit doit alors s'arrêter et s'allumer en rouge (Dels droite et gauche).

Réaliser le programme sur Vittascience et tester.

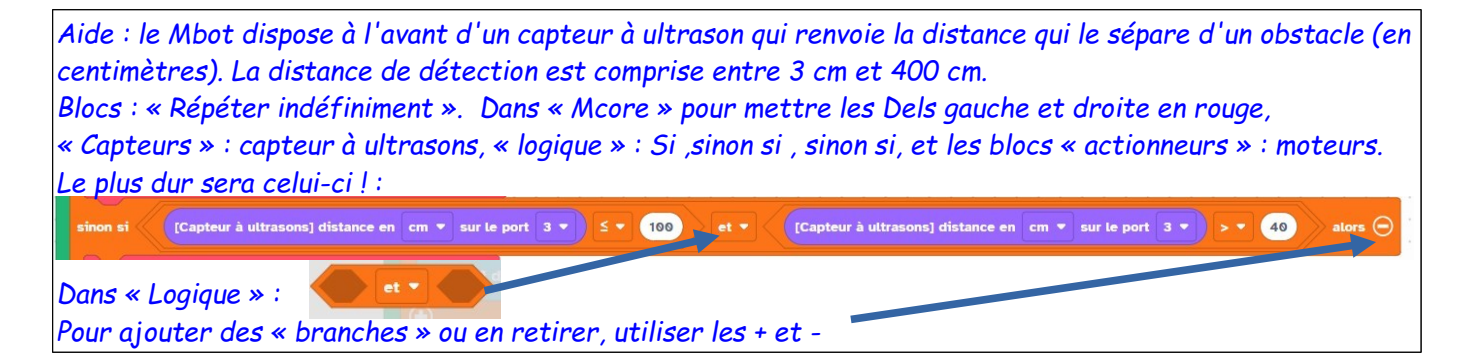

Compléter le document une fois l'objectif atteint !!!! (Peut être évalué, attention au soin !)

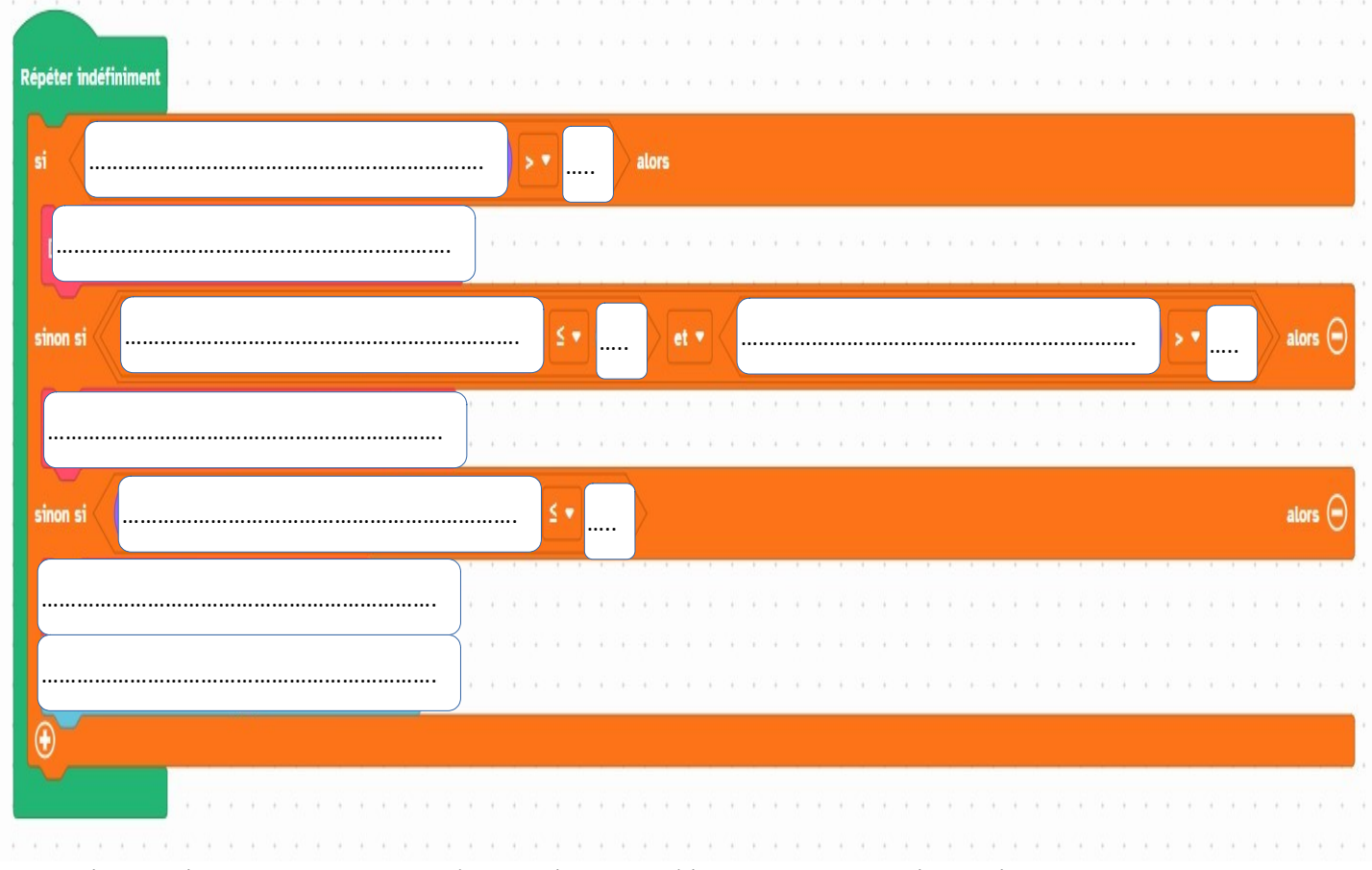

Quels sont les autres capteurs disponibles pour détecter un obstacle sur les Mbots ?.....................

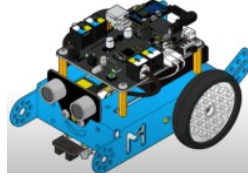